# **Obsah**

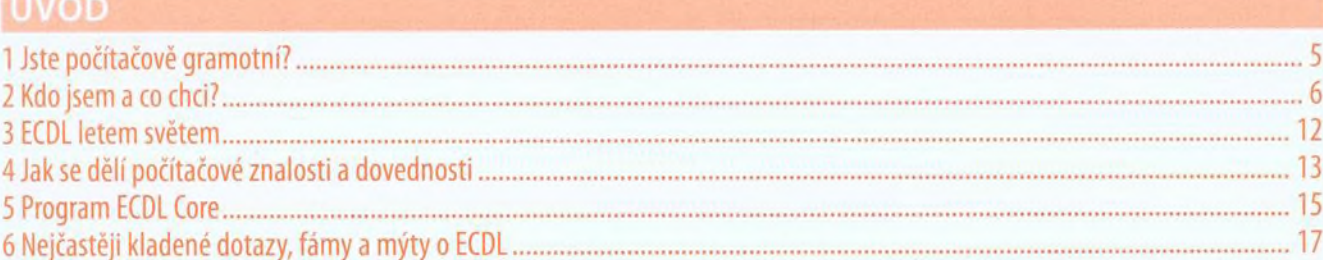

# MODUL<sub>1</sub>

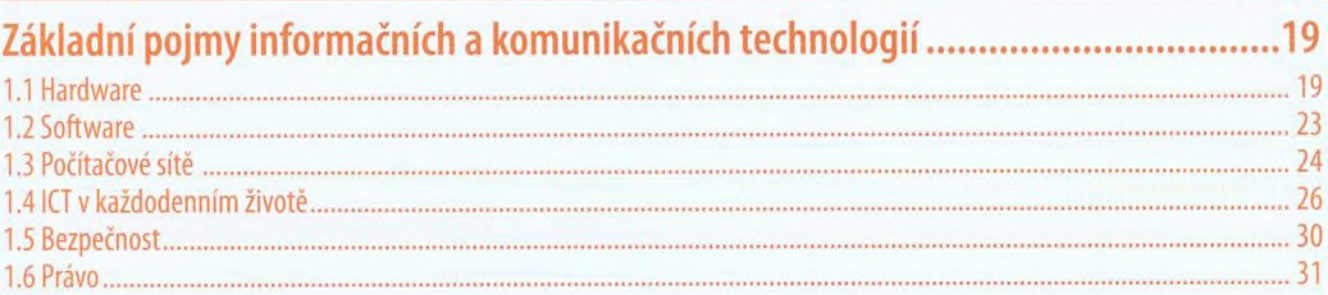

### MODUL<sub>2</sub>

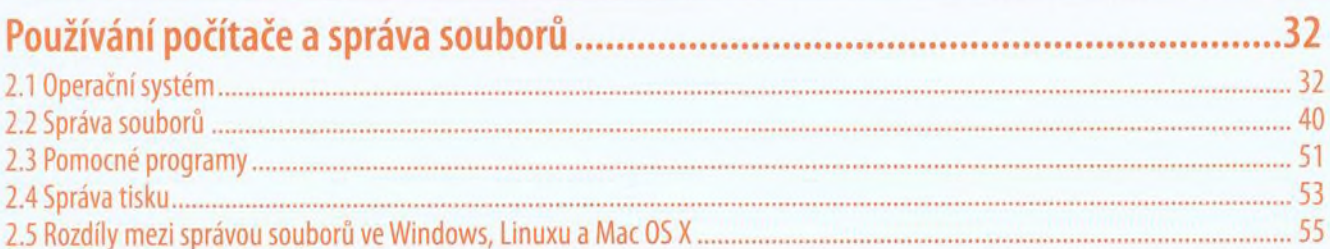

# MODUL<sub>3</sub>

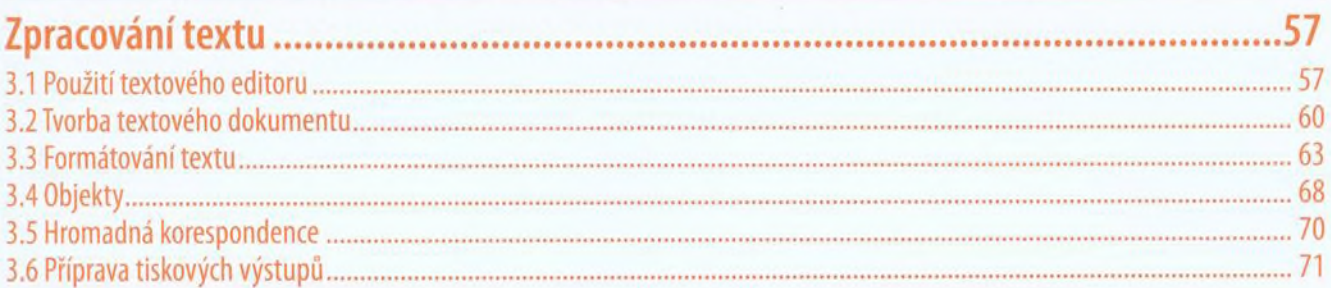

#### **MODUL4**

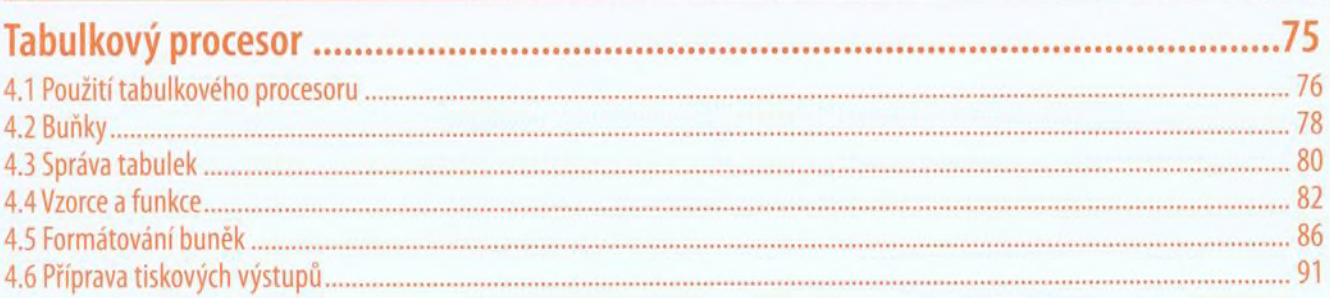

#### MODUL 5

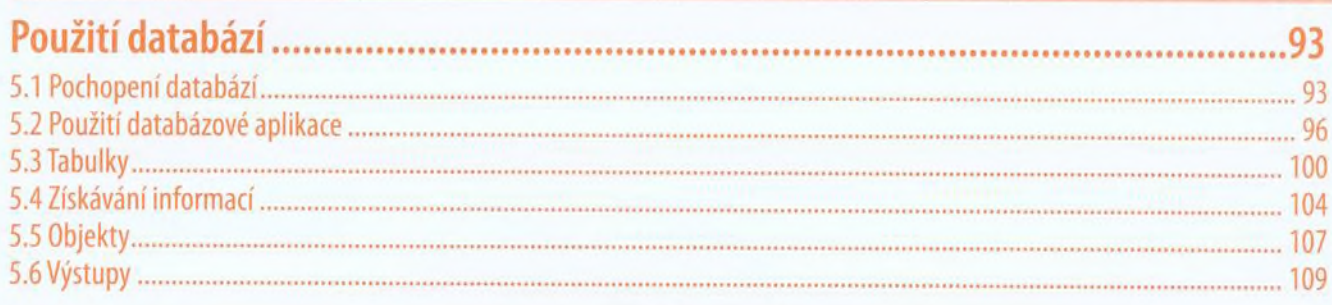

# MODUL 6

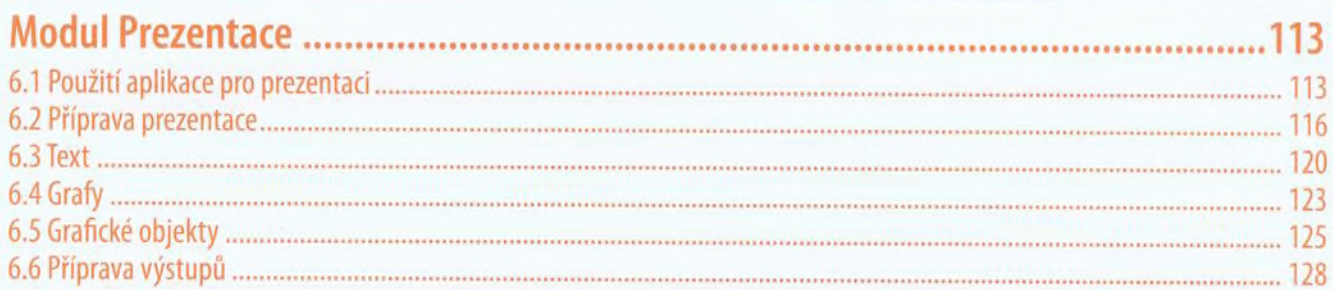

#### MODUL<sub>7</sub>

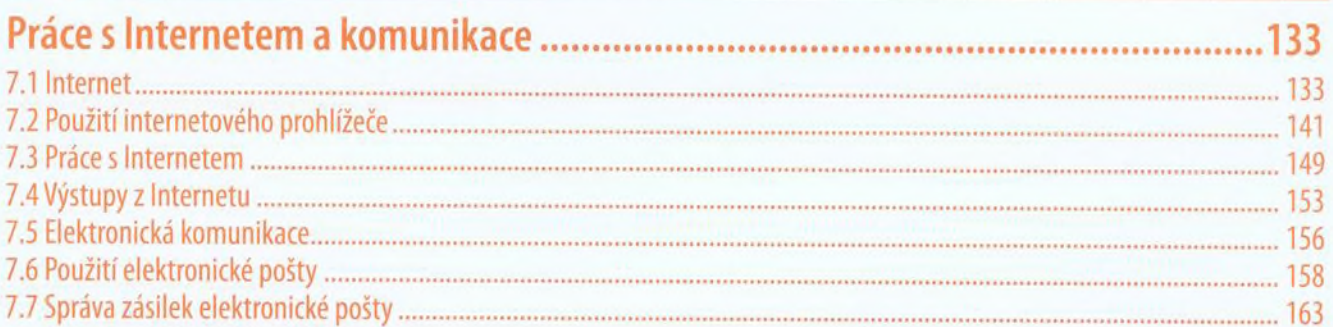

# MODUL<sub>9</sub>

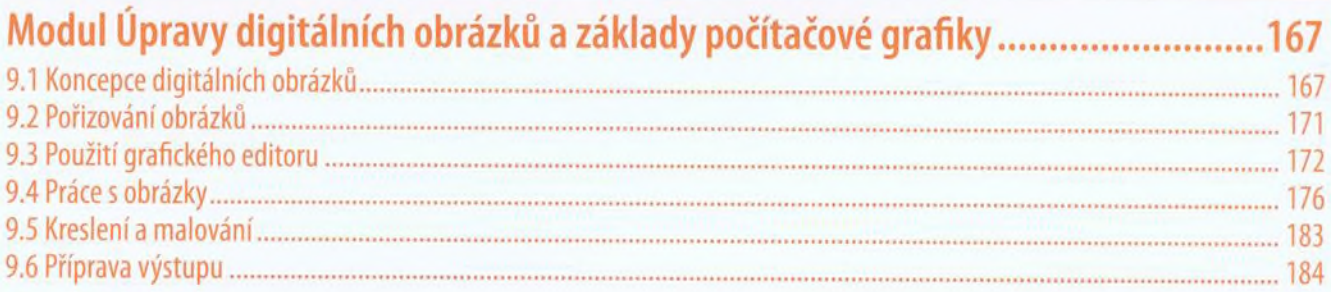

# MODUL 10

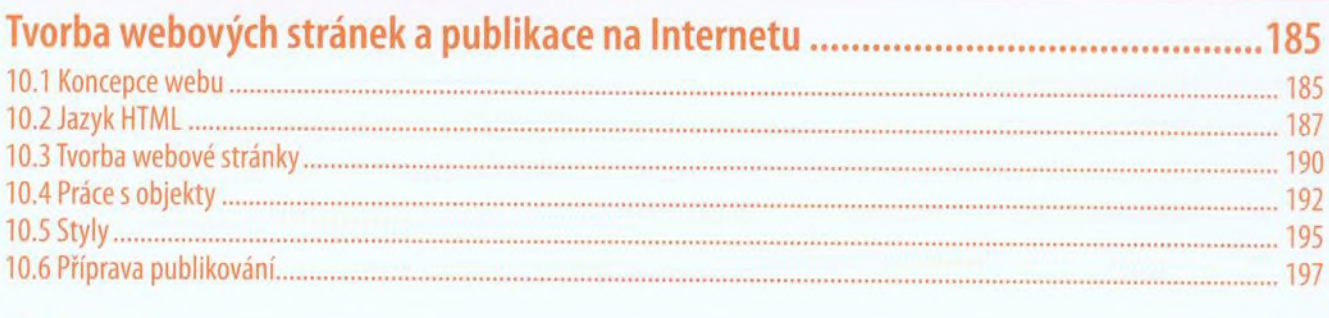

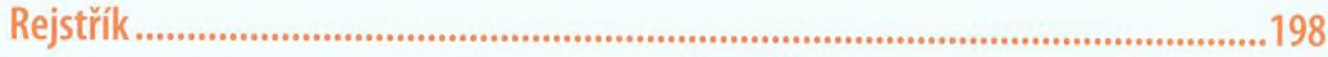